## **CONTROL WINDOWS MODERN APPS FROM RUNNING IN THE BACKGROUND AT ALL TIMES**

**Windows 10** is a ray of hope to a new type of app ecosystem that Microsoft is pushing in hopes all developers adopt it as standard. These **Universal Windows Platform apps (modern apps)** can be found in the Microsoft Windows Store, and in many ways, they operate differently from the traditional **legacy apps**, but by nature, they are the same.

Like the regular legacy apps, the Modern apps can drain your battery on your laptop if they are left to run in the background. However, many of these apps need to run in the background in order for the user to take advantage of the app's full features. For such things as **live tiles** and **notifications** to work, modern apps must run in the background at all times.

To control the on/off switch for each of these apps, click on **Settings**, then **Privacy**, then **Background** apps. From there you can turn them on or off.

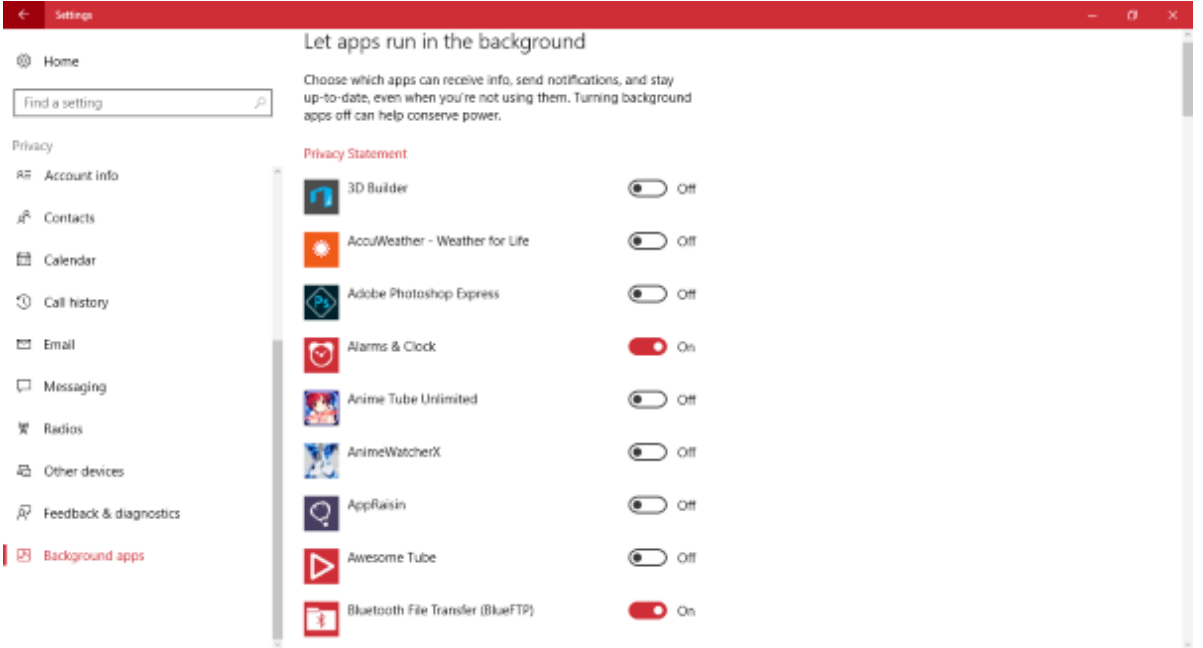